在EIA和第三方厂商设备配合进行认证时,某些特殊场景,需要EIA下发厂商设备支持的私有属性。

无。

举例: 某局点使用Cisco设备和EIA进行配合, 需要在认证成功报文中下发一个Class属性, 经查, 该属 性是私有属性,必须使用EIA的私有属性下发功能完成该需求。具体配置如下:

1、增加私有属性,填写属性名称、属性ID、属性类型、最大长度及描述

其中属性ID和属性类型及最大长度必须按照厂商提供的属性信息填写,属性名称和描述可以自行填 写。

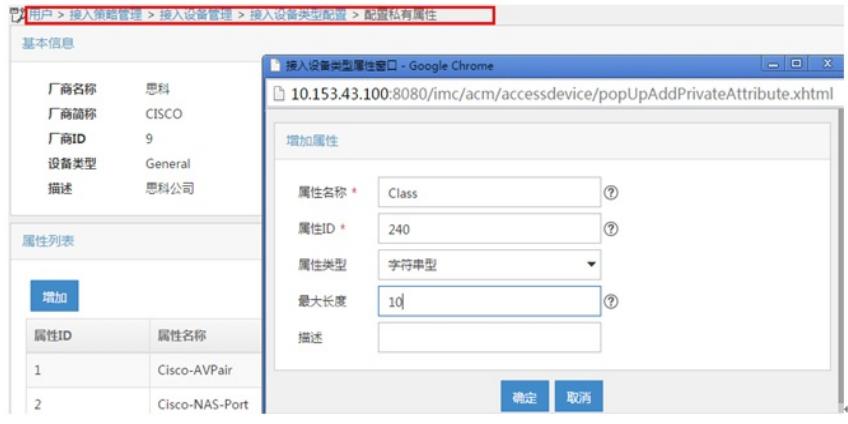

2、增加私有属性策略,引用上面创建的私有属性Class,并选择通过"认证成功报文"下发,配置具体的 属性值。

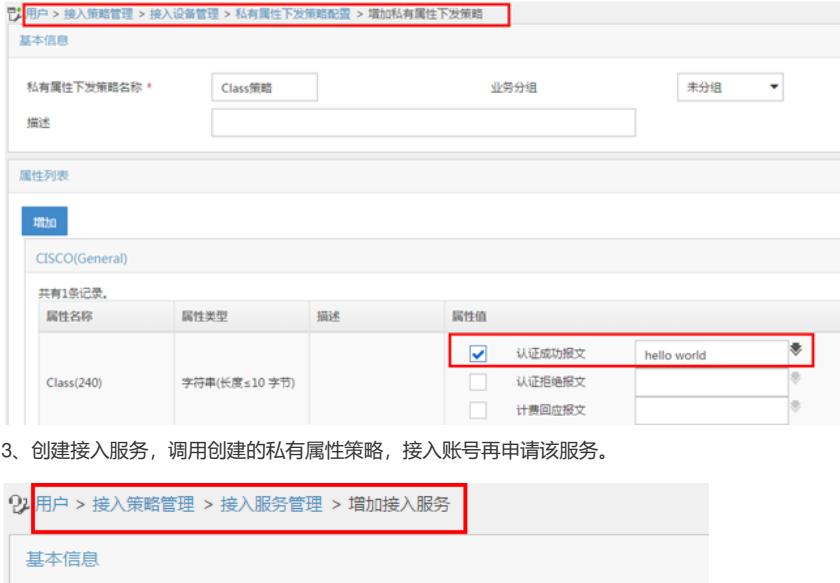

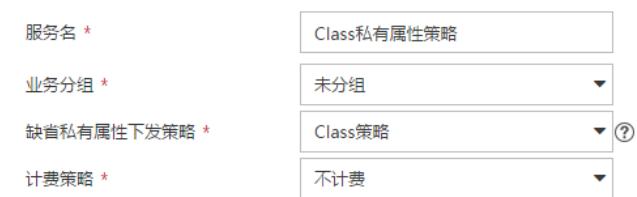

4、增加接入设备,选择接入设备类型为Cisco(General)。

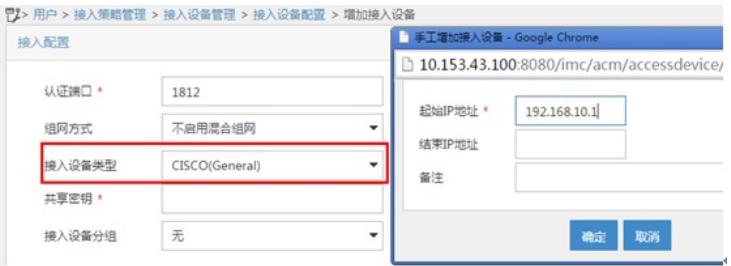

- 、在创建私有属性策略前,必须获取第三方设备的详细Radius属性说明。
- 、接入设备类型必须和私有属性的设备类型保持一致。